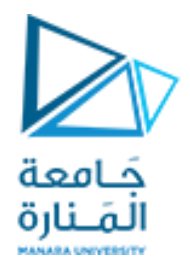

## البرمجة التفرعية Parallel Programming

Dr.-Eng. Samer Sulaiman

2023-2024

<https://manara.edu.sy/>

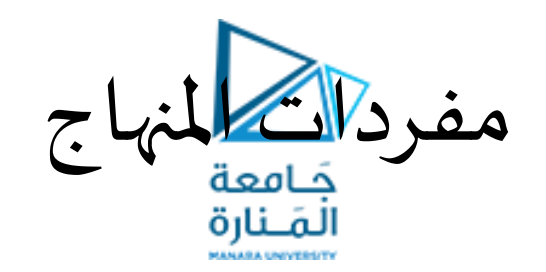

- أساسيات البرمجة التفرعية
	- مقدمة
	- معامل التسريع
- أنواع األنظمة املتعددة املعالجات والبرمجيات الداعمة لها
	- موازنةاألعباءوتحمل الخلل
	- تطبيقات البرمجة التفرعية
	- أشكال معالجة المعطيات على التوازي
		- الحواسيب التفرعية
- Flynn's Classification Scheme فالين تصنيف•
	- شبكات الربط الداخلية Interconnection Networks
- مبادئ تصميم الخوارزميات املتوازية
	- مفاهيم أساسية
	- اإلجرائيات واملقابلة
		- تقنيات التقسيم
- البرمجيات الداعمة للبرمجة التفرعية
	- املعتمدة على الذاكرة املشتركة
		- املعتمدة على تمرير الرسائل
- تحليل األداء Analysis Performance

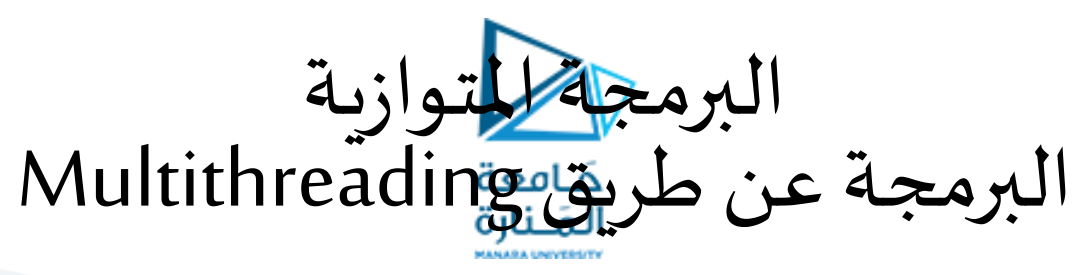

- البرمجة متعددة الخيوط Multithreading:
- عملية تنفيذ مؤشرات ترابط )خيوط( متعددة في وقت واحد.
- Thread( الخط) هو في الأساس عملية فرعية خفيفة الوزن، وهي أصغر وحدة معالجة.
	- املعالجة املتعددة والخيوط املتعدد، كالهما يستخدم لتحقيق تعدد املهام. ً
- يتم استخدام مؤشرات الترابط (الخيوط) المتعددة بدلاً من المعالجة المتعددة لأن مؤشر الترابط (Thread) يشترك في منطقة ذاكرة مشتركة.
- لا تخصص منطقة ذاكرة منفصلة، لذا فهي توفر الذاكرة، ويستغرق تبديل السياق بين الخيوط وقتًا أقل من المعالجة ً<br>با<br>با
	- االستفادة من تعدد الخيوط
	- لا يمنع المستخدم لأن الخيوط مستقلة ويمكنك إجراء عمليات متعددة في نفس الوقت
		- يمكنك إجراء العديد من العمليات معًا مما يوفر الوقت ً
	- الخيوط مستقلة لذلك لا تؤثر على الخيوط الأخرى إذا حدث استثناء في موضوع واحد.
		- سنستخدم مكتبات Pthreads التي تعمل مع لغة ++C/Cضمن بيئة الـ 2010VS

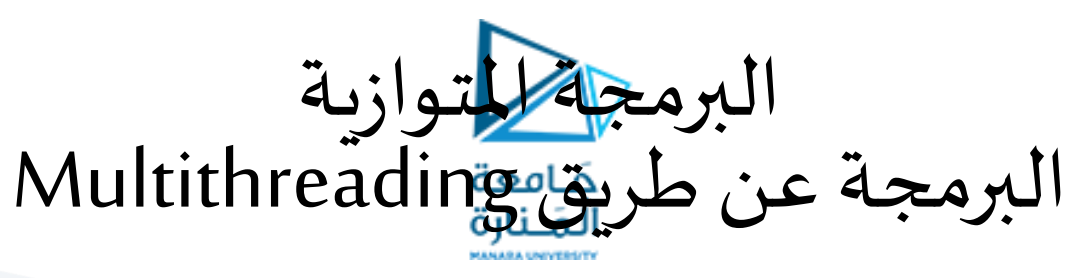

- البرمجة متعددة الخيوط Multithreading:
	- POSIX thread (Pthread) مكتبات•
- مكتبات thread POSIX هي واجهة تطبيقات برمجية لدعم الخيوط للغة ++C/C
	- تسمح بكتابة برامج متعددة الخيوط تعمل بالتوازي .
- مناسبة وتظهر كفاءتها في الأنظمة متعددة المعالجات ( multi-processor) والأنظمة متعددة النواة ( core-multi )حيث يمكن لكل خيط أن يعمل في معالج منفصل مما يزيد سرعة التنفيذ خالل املعالجة املتوازيةأواملوزعة.
	- يعتبراستخدام الخيوطأقل إزعاجامن استخدام التفريع) forking)والذي يسمح بتنفيذ أكثر من عملية في وقت واحد. ألنه لن يحتاج تهيئة مساحة ذاكرة ظاهرية وبيئة لكل عملية جديدة.
- يمكن االستفادة من هذه املكتبات في األنظمة ذات املعالج الواحد ) uniprocessor )حيث يمكن لخيط الاستفادة من نفس المعالج والعمل فيه إذا كان الخيط المنفذ في حالة انتظار دخل أو خرج أو أي شيء اخر ليس للمعالج دخل فيّه (تعدد المهام multi-task)

•البرمجة متعددة الخيوط Multithreading: POSIX thread (Pthread) مكتبات• • يوجد العديد من النماذج الشائعة للبرامج متعددة الخيوط منها: • نموذج المدير/العامل (Manager/worker): • حيث يقوم الخيط المدير بتوزيع المهام على الخيوط الأخرى والتي تمثل العمال. • نموذج الأنبوب الانسيابي (pipeline) : • حيث يتم تقسيم املهمة إلى عمليات فرعية بحيث تعتمد كل عملية على مخرجات العملية الأخرى، • لكن تنفذ كل عملية في خيط منفصل (مثل تجميع السيارات) • الند )peer): يشبةنموذج املدير/العامل، لكنه يختلف في أن املدير بعد تو زيعه المهام على العمال يشارك هو في التنفيذ البرمجة للتوازية البرمجة عن طريق Multithreading

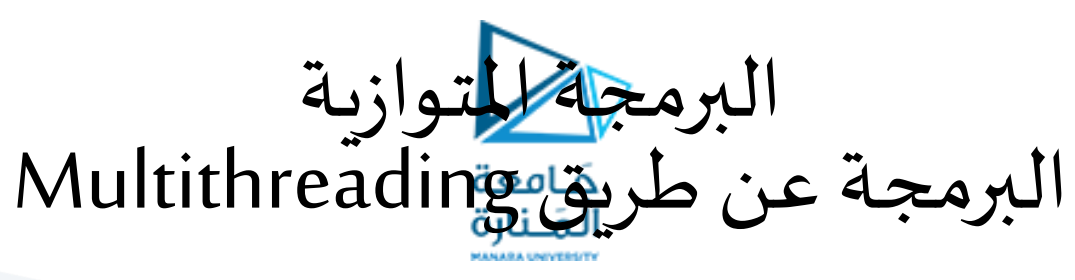

- البرمجة متعددة الخيوط Multithreading:
	- POSIX thread (Pthread) مكتبات•
		- برمجة الخيط بأمان
- هو مقدرة التطبيقات على تنفيذ عدة خيوط بالتوازي دون تخريب البيانات المشتركة أو توليد حالة سباق (race conditions)
	- مثال: إذا كان هنالك تطبيق يحتوي على عدة خيوط وكل خيط يستدعي نفس إجرائية المكتبة ( library ،)routine
		- إذا افترضنا أن هذا اإلجراء يقوم بتعديل بيانات عامة او موقع في الذاكرة،
	- سيحاول كل خيط تعديل هٰذه البيانات في نفس الوقت مما يسبب تخريبا في هذه البيانات،
- لذلك لابد من أن يكوِن هنالك نوع من الوصول المتزامن لهذه البيانات حتى نحميها من التخريب وحتى يصبح الخيط آمنا.
- لذلك يتوجب في حال استخدام إجرائيات خارجية ضمان سلامتها والتأكد من أنها آمنة وإلا يجب تجنب استخدامها.

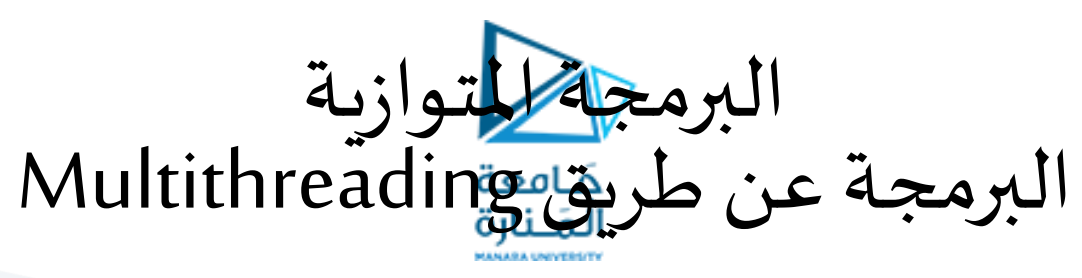

- البرمجة متعددة الخيوط Multithreading:
	- POSIX thread (Pthread) مكتبات•
- واجهة التطبيقات البرمجية (Pthreads API)
- يمكن تقسيم الواجهة البرمجية إلى أربعة مجموعات رئيسية هي:
	- إدارة الخيط:
- هي اإلجرائيات التي تعمل مباشرة مع الخيوط مثل joining ,detaching ,creating، الخ.
	- إجرائيات الـ mutex:
- تستخدم في التزامن وتسمى )Mutex)من الكلمتين exclusion mutual،وهي معنية بتعديل الصفات املرتبطة مع الـ . mutexes
	- املتغيرات الشرطية )variables condition):
- هي الإجرائيات التي تهتم بالاتصالات بين الخيوط المتشاركة في mutex وهي معتمدة على شروط يضعها املبرمج.
	- التزامن )synchronization):
	- إجرائيات إلدارة حجز القراءةوالكتابة.

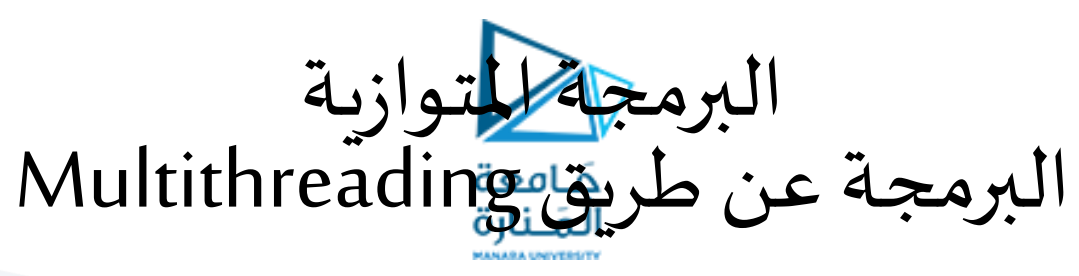

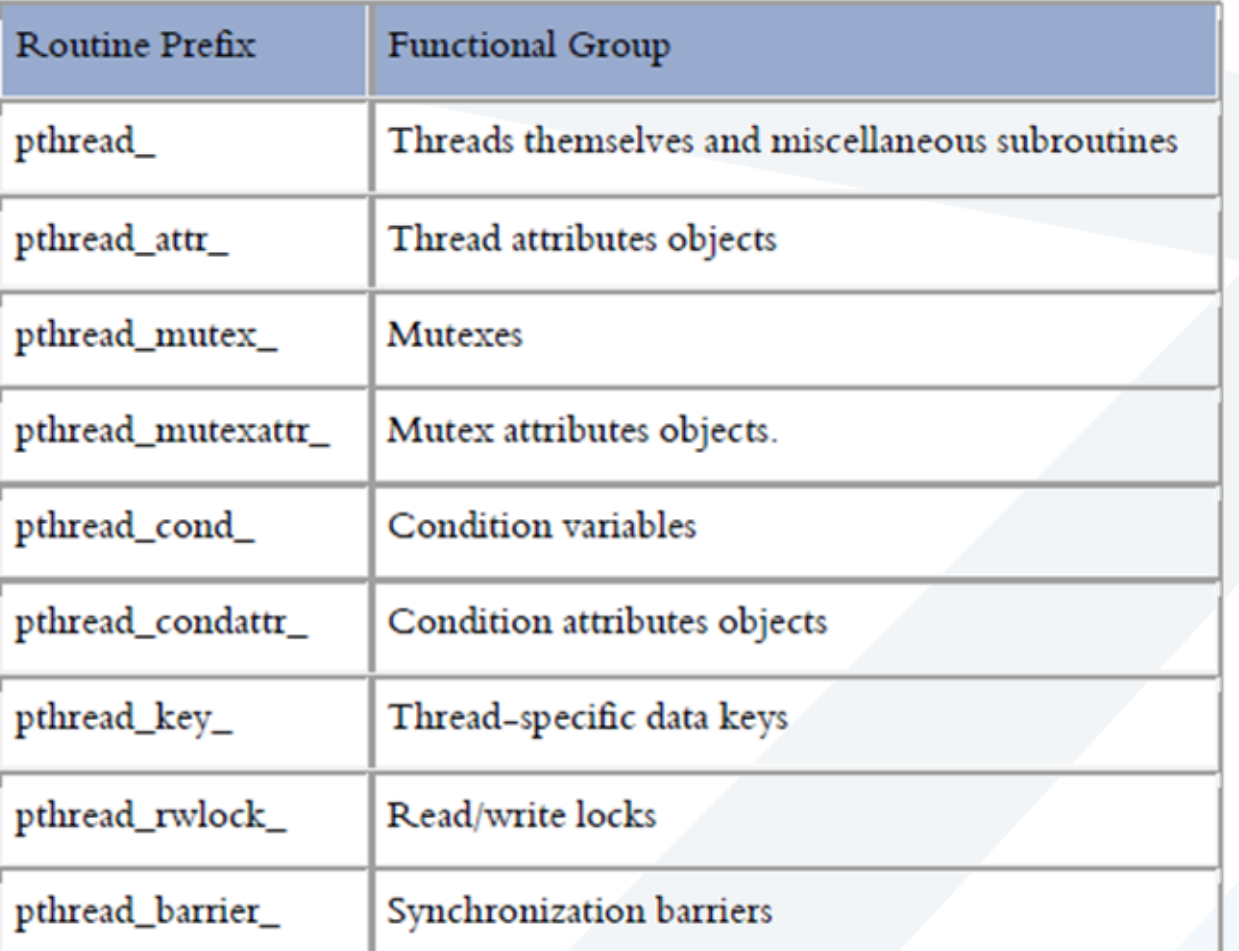

- البرمجة متعددة الخيوط Multithreading: POSIX thread (Pthread) مكتبات•
- واجهة التطبيقات البرمجية (Pthreads API)
	- كل التعريفات في مكتبة الخيوط تبدأ بالكلمة \_pthread كما موضح في األمثلة التالية:

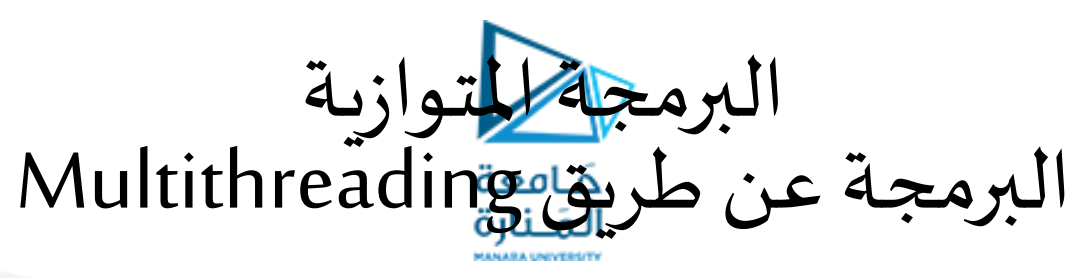

- البرمجة متعددة الخيوط Multithreading:
	- POSIX thread (Pthread) مكتبات•
		- إنشاء خيط
- لإنشاء خيط نحتاج استخدام الدالة ()pthread\_create والتي تحتوي على المعطيات التالية:
	- المعطى الأول نحصل من خلاله على تعريف الخيط (thread identifier)
		- املعطى الثاني مؤشر إلى مكان الكائن الذي يحدد صفات الخيط،
- إذا تم استخدام الـ null هنا فهذا يعني استخدام الصفات االفتراضية للخيط.
	- املعطى الثالث هو مؤشر إلى مكان الدالة التي ينفذها الخيط.
- املعطى األخير هو القيم )argument )التي نريد تمريرها إلى الدالة املنفذة داخل الخيط،
	- إذا لم يكن هناك قيم يراد تمريرها إلى الدالة يمكن كتابة null في هذه الخانة.
		- مثال لو كتبت شفرة الدالة بهذه الطريقة:

- pthread\_create(&th\_ID, NULL, th\_fun, &value);
- فهذا يعني إنشاء خيط يخزن تعريفهذا الخيط فياملتغير ID\_th،ويستخدم هذا الخيط الصفات االفتراضية، وينفذ هذا الخيط الدالة fun\_th التي تكون مدخالتهاvalue
	- إذا كان املطلوب إنشاء ثالث خيوط فيجب استدعاء الدالة ()create\_pthread ثالث مرات.
	- يمكن استدعاء الدالة ()join\_pthread مع كل خيط قمنا بإنشائه لضمان انتهاء الخيوط قبل انتهاء الدالة الرئيسية main

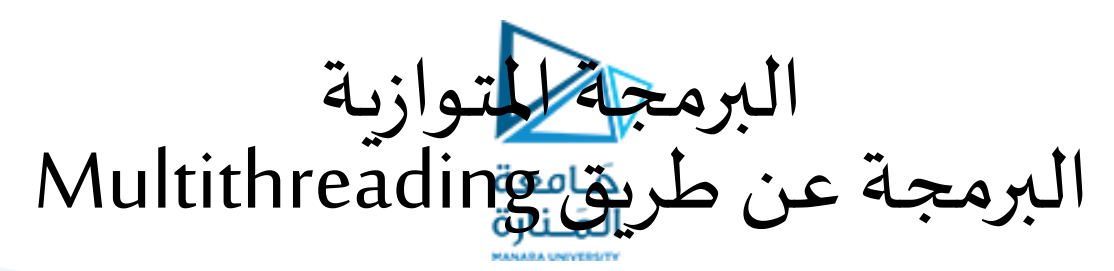

•البرمجة متعددة الخيوط Multithreading: POSIX thread (Pthread) مكتبات•

• إنشاء خيط

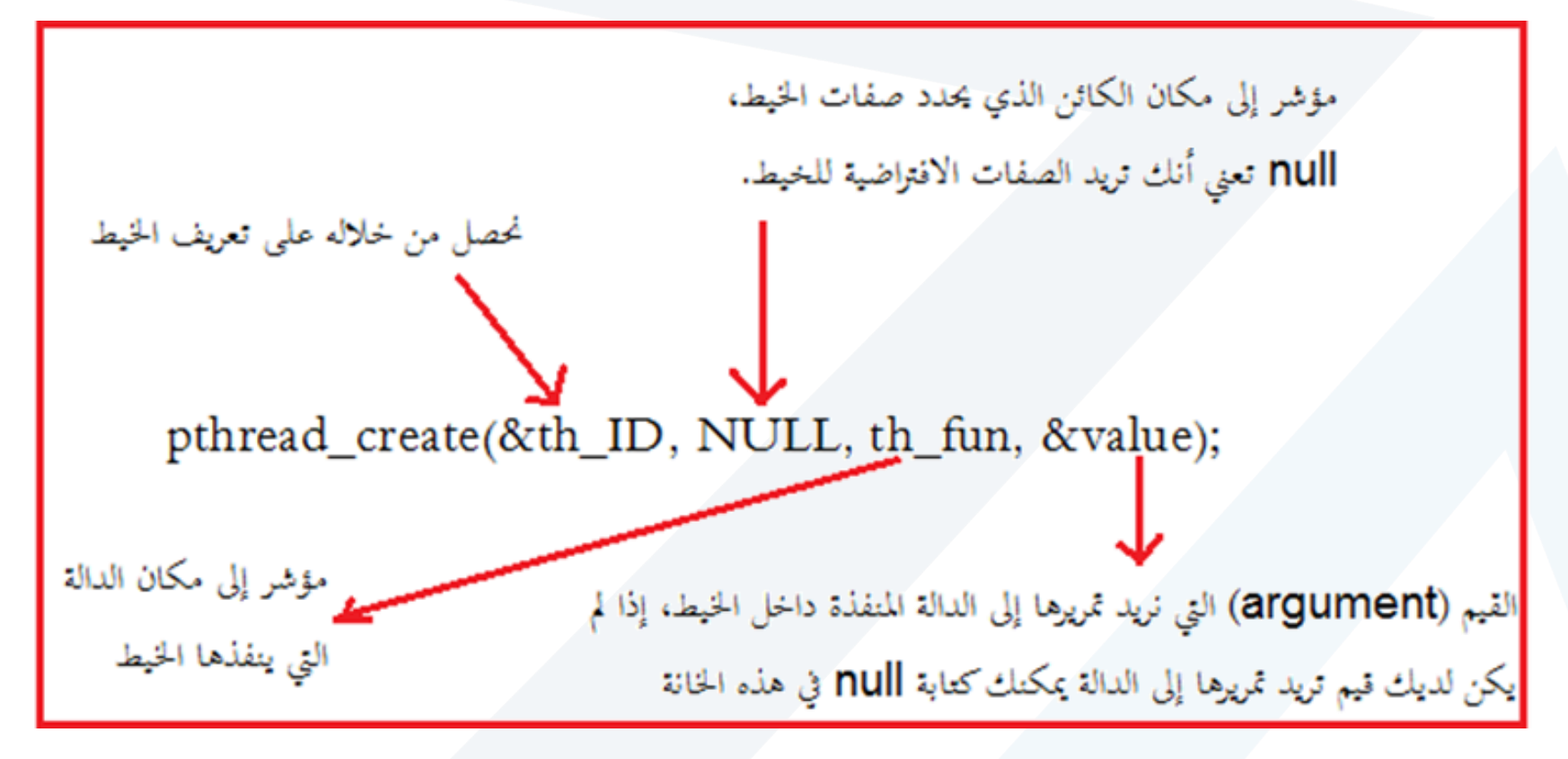

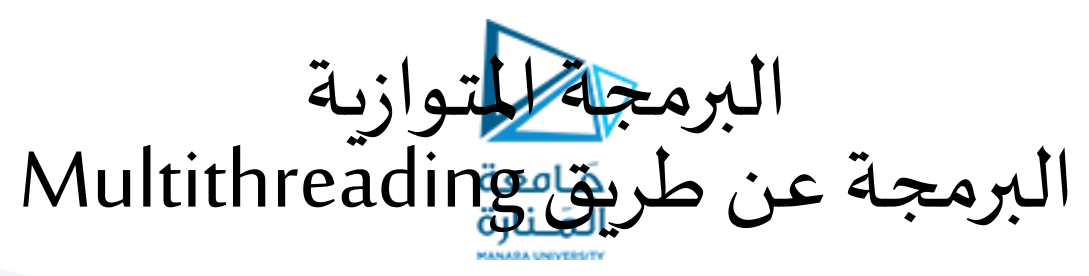

- البرمجة متعددة الخيوط Multithreading:
	- POSIX thread (Pthread) مكتبات•
		- .إنهاء خيط
- إلنهاء خيط نستخدم الدالة ()cancel\_pthread
- لكن يجبالتأكد من أن الخيط الذي تريد إنهاؤه ال يستخدم مواردقبل إنهاؤه.
- مثال: إذا كان الخيط يحجز مساحة بالذاكرة وقمنا باستدعاء دالة اإلنهاء ()cancel\_pthread
	- مسنفقد مكان هذه الذاكرة وستظل محجوزة بلا فائدة ( memory leak)
		- االجرائيات املستخدمة في إنشاء وإنهاء الخيوط.
- pthread\_create (thread, attr, start\_routine, arg)
- pthread\_exit (status)
- pthread\_attr\_init (attr)
- pthread\_attr\_destroy (attr)

- تنبيهات عن إنشاء الخيط:
- الدالة الرئيسية main لديها خيط واحد افتراض ي، بقية الخيوط على املبرمج أن يقوم بإنشائها بنفسه.
- األمر create\_pthread ينش يء خيط ويمكن استدعائه أكثر من مرة من أي مكان داخل الكود البرمجي إلنشاء أكثر من خيط.
	- عند انشاء الخيط يمكنه بدوره إنشاء خيوط أخرى، فليس هنالك هرمية بين الخيوط.

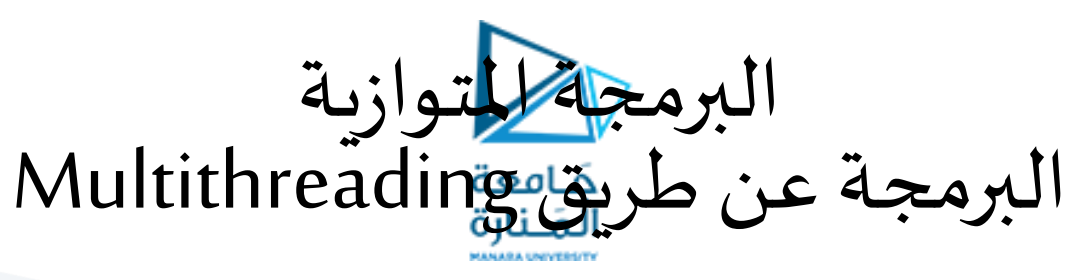

- البرمجة متعددة الخيوط Multithreading:
	- POSIX thread (Pthread) مكتبات•
	- واصفات الخيط (Thread Attributes)
- افتراضيا ينشأ الخيط بصفات معينة، ويمكن للمبرمج تغير بعض هذه الصفات عبر كائن الصفات (thread attribute object)
	- تستخدم init\_attr\_pthread و destroy\_attr\_pthread لتهيئة/تدمير كائن الصفات .
		- هنالك إجرائيات اخرى تستخدم لمعرفة أو تغيير صفات معينة في كائن الصفات.
			- انهاء الخيط (Terminating Threads)
			- هنالك عدة طرق لإنهاء الخيط منها:
	- رجوع الخيط من الإجرائية التي بدأ فيه (الإجرائية الرئيسية التي قامت بتهيئة الخيط)
		- استدعاء الخيط لإلجرائية . exit\_pthread
		- إلغاء الخيط بخيط آخر وذلك باستدعاء الإجرائية . pthread\_cancel
			- إذا انتهت العملية بكاملها باستدعاء اإلجرائية مثل execأو . exit

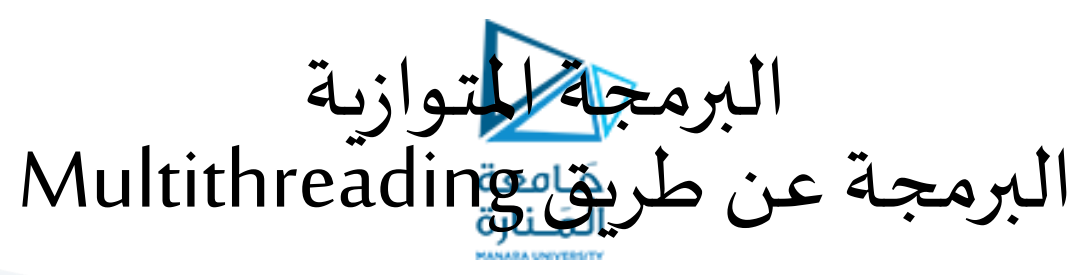

- البرمجة متعددة الخيوط Multithreading:
	- POSIX thread (Pthread) مكتبات•
- صفات الخيط ( ( Attributes Thread
- انهاء الخيط ) ( Terminating Threads
- يمكن استخدام الإجرائية pthread\_exit للخروج من الخيط ويتم استدعاءها في نهاية الخيط عند ما نريد عمل شيء آخر.
- إذا انتهى البرنامج الرئيسي ()main قبل الخيوط التي أنشأها وخرج بالأمر ()pthread\_exit ، فإن الخيوط الأخرى ستظل تعمل. • أما إذا انتهت ()main فستنتهي معها كل الخيوط التي أنشاءها.
- يستطيع المبرمج (اختياريا) تحديد حالة الانتهاء (termination status) والتي تكون مخزنة كمؤشر من النوع void في أي خيط قد يشارك في استدعاء الخيط.
	- اإلجرائية ()exit\_pthread ال تغلق امللفات املفتوحة داخل أي خيط وستظل مفتوحة حتى بعد انتهاء الخيط.
- ملاحظة: في الإجرائيات التي من المتوقع انتهاء تنفيذها بصورة طبيعة يمكن الاستغناء عن ()pthread\_exit، ما لم يتم تمرير pass a return code back
	- لكن هنالك مشكلة وهي: عندما تكتمل ()main قبل توزيع الخيوط (threads it spawned)
	- فإذا لم يتم استدعاء الـ ()exit\_pthreadضمنيا، عندما تكتمل ()main فإن العملية )وكل خيوطها( ستنتهي.
	- باستدعاء الـ ()exit\_pthread في ()main،فإن العملية وكل خيوطها ستبقى حية حتى ولو أكتمل تنفيذ كل الكود املوجود في ()main

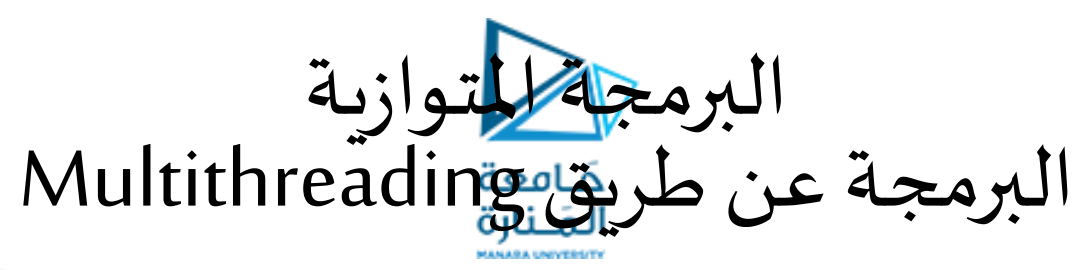

- البرمجة متعددة الخيوط Multithreading:
	- POSIX thread (Pthread) مكتبات•
- مثال: برنامج بسيط ينشئ خيط واحد

```
• #include <pthread.h>
#include <stdio.h>
void * entry_point(void *arg) {
printf("Hello world!\n");
return NULL; }
int main(int argc, char **argv) {
pthread t thr;
if(pthread_create(&thr, NULL, &entry_point, NULL)) {
printf("Could not create thread\n");
return -1; \}if(pthread_join(thr, NULL)) {
printf("Could not join thread\n");
return -1; }
return 0;
```
}

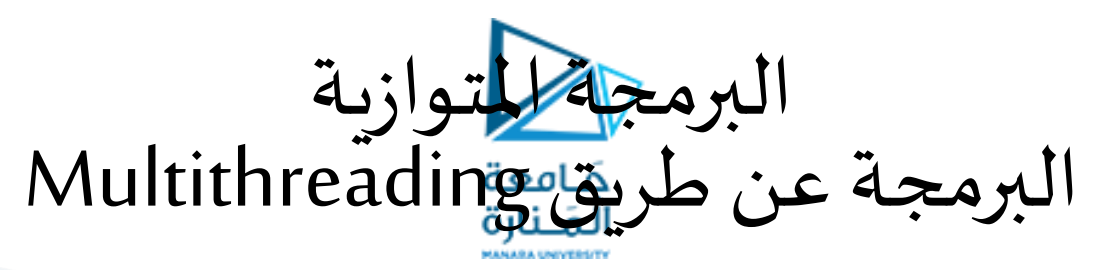

- البرمجة متعددة الخيوط Multithreading:
	- POSIX thread (Pthread) مكتبات•
	- مثال: برنامج ينش ئ 5 خيوط

• #include <pthread.h> #include <stdio.h> #define NUM\_THREADS 5 void \*PrintHello(void \*threadid) { long tid; tid  $=$  (long)threadid; printf("Hello World! It's me, thread  $\#$ %ld!\n", tid); pthread\_exit(NULL); return NULL; } int main (int argc, char \*argv[]) { pthread t threads[NUM\_THREADS]; int rc; long t; for $(t=0; t< NUM_THREADS; t++)$ printf("In main: creating thread %ld\n", t);  $rc =$  pthread\_create(&threads[t], NULL, PrintHello, (void \*)t);  $if (rc)$ { printf("ERROR; return code from pthread\_create() is %d\n", rc);  $//ext(-1);$  $\big\}$ pthread\_exit(NULL); }

## <https://manara.edu.sy/>